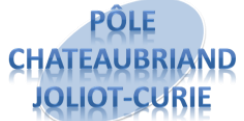

# **TD 1 : COMPORTEMENT FREQUENTIEL DES**  SLCI **SLCI

COPPERIGE**

Sciences de l'ingénieur

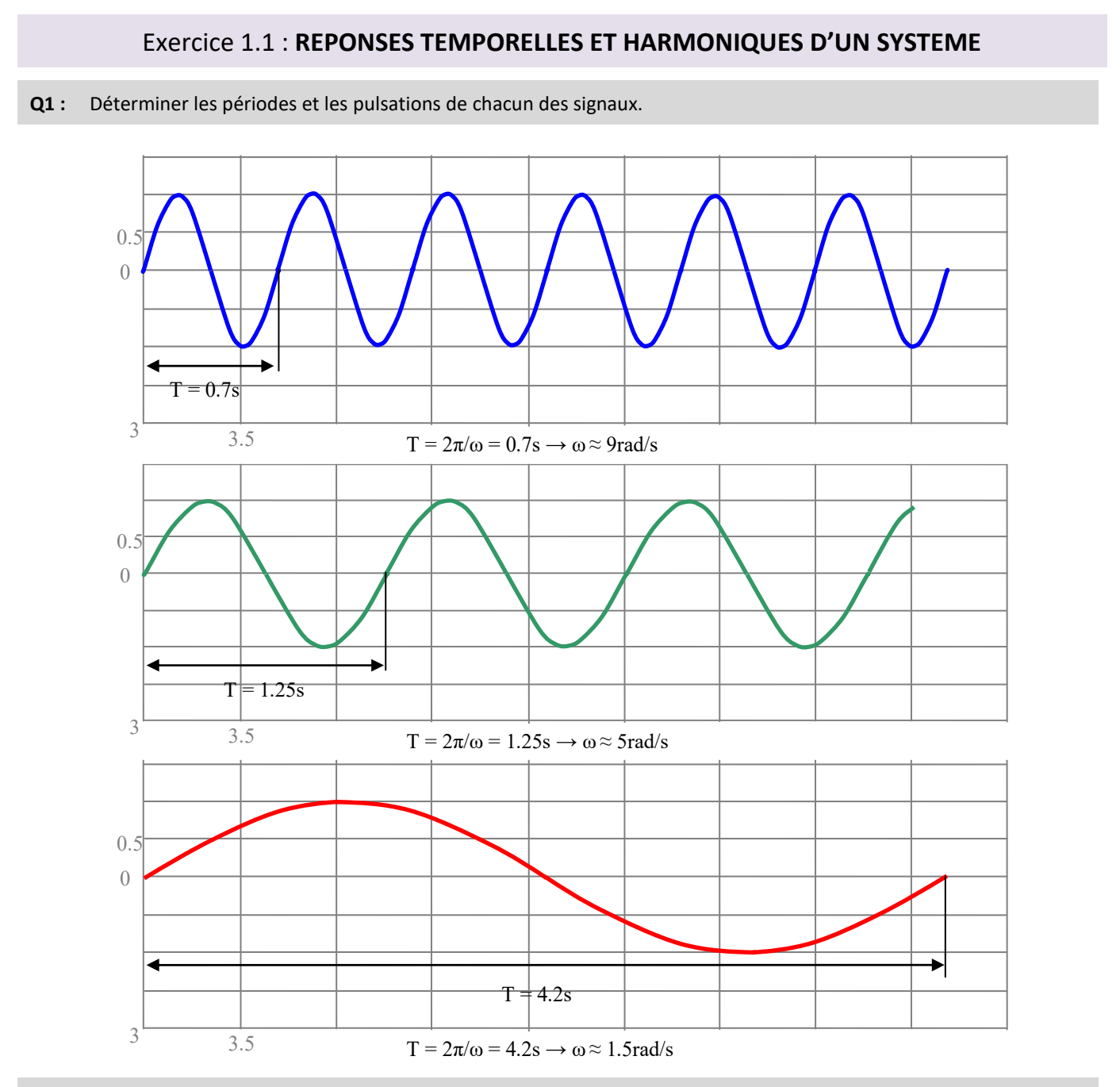

**Q2 :** En déduire le gain en dB, puis le gain, et le déphasage en ° en régime permanent pour chacune des pulsations correspondant aux 3 entrées précédentes.

Graphiquement on lit sur le diagramme de Bode : Pour *ω* = 9 rad/s, 10  $G_{dB}(\omega) = -10 \text{ dB} \Rightarrow G(\omega) = 10^{-20} \approx 0.32 \Rightarrow s_0 = 0.32 \cdot e_0$ −  $\epsilon = -10$  dB  $\Rightarrow$   $G(\omega)$  =  $10$   $\overline{^{20}}$   $\approx$  0,32  $\Rightarrow$   $s_0$  = 0,32  $\cdot$   $e_0$  et la phase  $\,\varphi(\omega)$  = 360°  $\frac{\Delta T}{T}$   $\approx$   $-165$  $= 360^\circ \frac{\Delta T}{T} \approx -165^\circ$ . Pour *ω* = 5 rad/s, 6  $G_{dB}(\omega)$  = 6 dB  $\Rightarrow$   $G(\omega)$  = 10<sup>20</sup>  $\approx$  2  $\Rightarrow$   $s_0$  = 2 $\cdot$   $e_0$   $\,$  et la phase  $\,\,\varphi(\omega)$  =  $-120^\circ$  . Pour *ω* = 1,5 rad/s, 1  $G_{dB}(\omega)$  = 1 dB  $\Rightarrow$   $G(\omega)$  = 10<sup>20</sup>  $\approx$  1,1  $\Rightarrow$   $s_0$  = 1,1 $\cdot$   $e_0$   $\,$  et la phase  $\,\,\varphi(\omega)$  =  $-10^\circ$  .

**Q3 :** En déduire le tracé des courbes temporelles de sortie correspondant aux 3 entrées précédentes.

Pour une entrée  $e(t) = 1 \times \sin(\omega t)$ , la réponse est  $s(t) = G(\omega) \times 1 \times \sin(\omega t + \varphi)$ .

Le déphasage correspond à un retard temporel que l'on peut exprimer en proportion de la période  $\frac{2V}{l} = \frac{3}{2}$ *T T*  $\varphi$ л  $\frac{\Delta T}{\Delta t} = \frac{\varphi}{\varphi}$ .

Réponse temporelle pour une entrée sinusoïdale de pulsation  $\omega = 9$  rad/s : retard temporel relatif  $\frac{\Delta T}{T} = \frac{-165}{360} \approx -0.45$ *T T*  $\frac{\Delta T}{\Delta t} = \frac{-165}{\approx} \approx -$ 

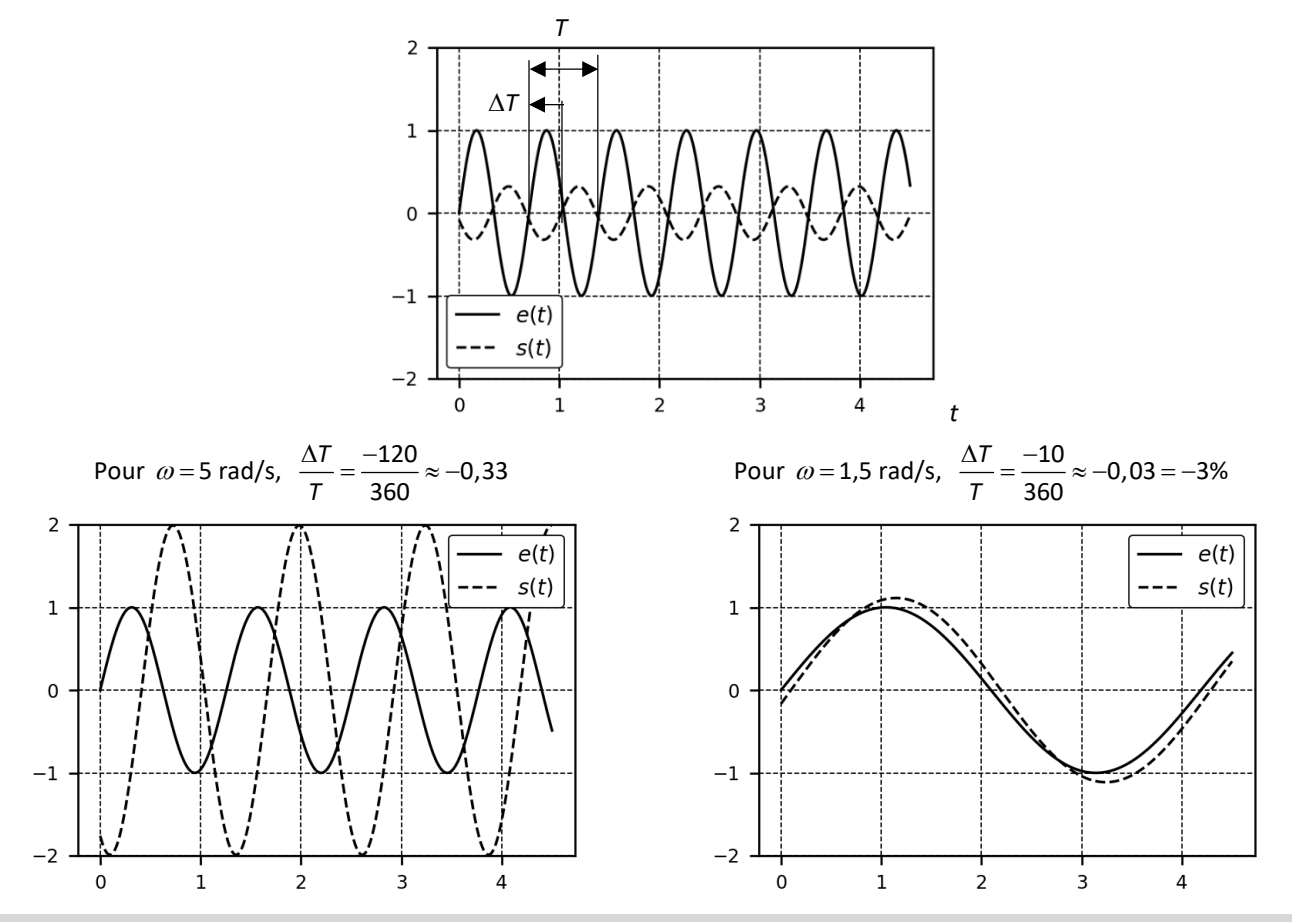

**Q4 :** Déterminer l'ordre de grandeur du temps de réponse, le gain et le déphasage. Vérifier la cohérence avec le diagramme de Bode.

L'amplitude des oscillations est stabilisée vers *t*=3s, ordre de grandeur du temps de réponse à 5%.

Pulsation :  $\omega = \frac{2\pi}{I} = \frac{2\pi}{(5.5 - 1.1)/3} \approx 5.0$  $\frac{x}{T} = \frac{1}{(6, 6 - 4, 1)/2}$  $\omega = \frac{2\pi}{T} = \frac{2\pi}{(6, 6 - 4, 1)/2} \approx 5, 0 \text{ rad/s}.$ 

Gain :  $G(\omega) \approx \frac{4}{2} \approx 2$  , ce qui correspond au gain relevé précédemment.

Phase :  $s(t) = G(\omega) E_0 \sin(\omega t + \varphi) = G(\omega) E_0 \sin(\omega ( t + \varphi / \omega)$ *T*  $s(t) = G(\omega) E_0 \sin(\omega t + \varphi) = G(\omega) E_0 \sin(\omega (t + \varphi / \omega))$ Δ  $= G(\omega) E_0 \sin(\omega t + \varphi) = G(\omega) E_0 \sin\left(\frac{\omega (t + \varphi / \omega)}{\Delta T}\right)$ , soit  $\varphi = \omega \, \Delta T \approx 5 \times (-0,4) \approx -2$  rad $\approx -114^\circ$ . Résultat cohérent.

#### Exercice 1.2 : **PERFORMANCES**

#### **Q1 :** Déterminer classe, gain statique et performances temporelles de stabilité et précision.

Le comportement asymptotique basse fréquence permet de déterminer la classe et le gain statique des systèmes. Pour les comportements de classe 1 ou 0 avec dérivateur, l'intersection de l'asymptote avec le gain nul (en dB), permet de déterminer le gain statique. Donc : on trace sur le diagramme de gain la droite asymptote aux basses fréquences, on relève la pulsation à l'intersection de cette droite avec 0dB, on en déduit *K.*

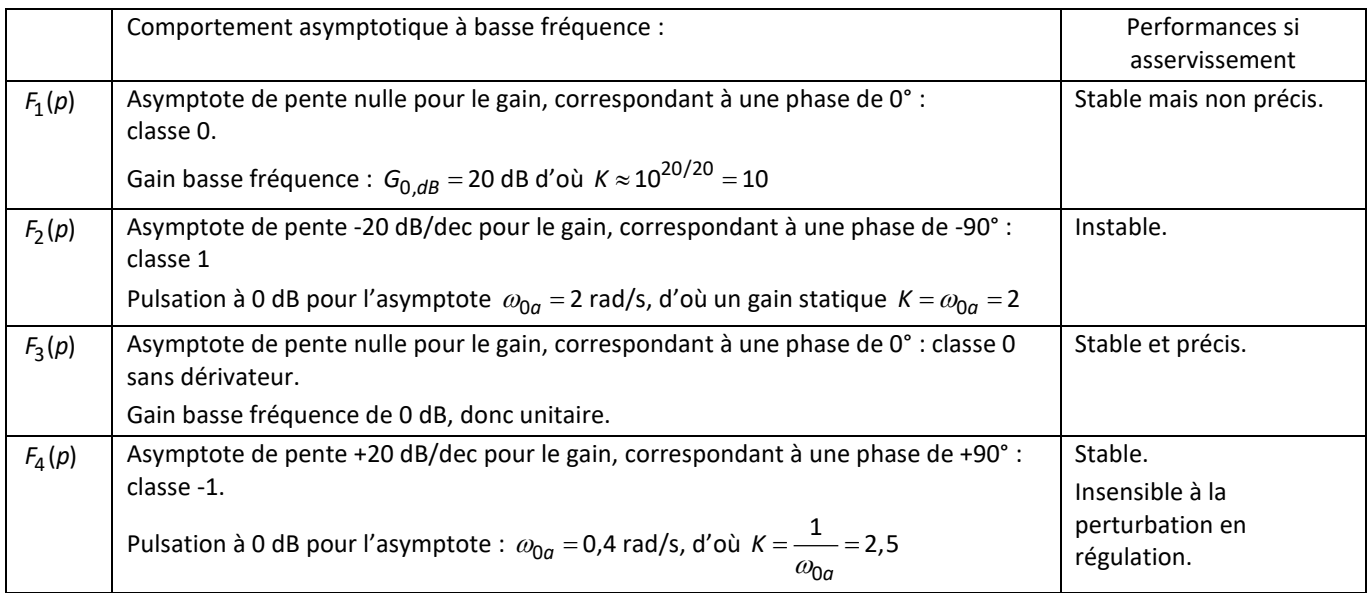

**Q2 :** Pour chaque système, déterminer graphiquement, quand cela est possible, la bande passante à -3 db.

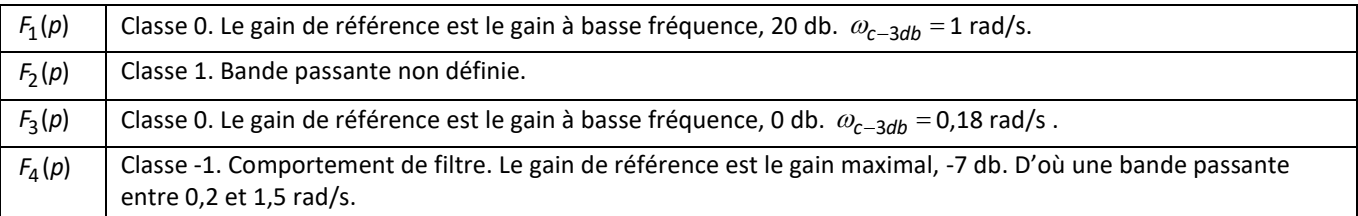

**Q3 :** Déterminer les pulsations de coupure à -3 dB de ces 2 modèles.

Pour un modèle de classe 0 sans dérivateur, le gain de référence  $G_0$  est le gain statique :  $G_0 = K$ .

Chercher la pulsation de coupure à -3 dB consiste à chercher  $\omega_c$  tel que :  $G(\omega_c)$  =  $G_0 \times 10^{-3/20} \approx 0.71$   $G_0 \approx 0.71$  K.

$$
H_1(p) = \frac{7}{1 + 2p + p^2} : \tG(\omega) = |H(j\omega)| = \left| \frac{7}{1 + 2j\omega - \omega^2} \right| = \frac{7}{\sqrt{\left(1 - \omega^2\right)^2 + 4\omega^2}}
$$

Modèle de classe 0 sans dérivateur de gain statique  $K = 7$ . On cherche  $\omega_c$  tel que  $G(\omega_c)$  = 0,7K.

Soit : 
$$
\frac{\cancel{1}}{\sqrt{\left(1-\omega_c^2\right)^2+4\omega_c^2}}=0,7\times\cancel{1}\Rightarrow0,7^2\bigg(\left(1-\omega_c^2\right)^2+4\omega_c^2\bigg)=1
$$

Numériquement on obtient :  $\omega_c \approx 0.65$  rad/s.

$$
H_2(p) = \frac{1}{(1+10p)(1+9p)}: \quad G(\omega) = |H(j\omega)| = \left|\frac{1}{(1+10j\omega)(1+9j\omega)}\right| = \frac{1}{\sqrt{1+100\omega^2}\sqrt{1+81\omega^2}}
$$

Modèle de classe 0 sans dérivateur, de gain unitaire,  $K = 1$ . On cherche  $\omega_c$  tel que  $G(\omega_c)$  = 0,7 K.

Soit : 
$$
\frac{1}{\sqrt{1+100\omega^2}\sqrt{1+81\omega^2}} = 0,7 \cancel{K} \Rightarrow 0,7^2 \bigg(1+100\omega^2\bigg)\bigg(1+81\omega^2\bigg) = 1.
$$

Numériquement on obtient :  $\omega_c \approx 0.07$  rad/s.

## Exercice 1.3 : **ROBOT POUR LA CHIRURGIE ENDOSCOPIQUE**

#### **Analyse de la fonction de transfert**

**Q1 :** Quelle est l'amplitude du mouvement pris par l'instrument, lorsque la main du chirurgien est prise d'un tremblement sensiblement sinusoïdal d'amplitude 1 mm et de période 0,25 s ? Conclure.

Un tremblement de la main du chirurgien selon une période de 0,25 s correspond à une pulsation de  $2\pi$  / 0,25  $\approx$  25,1 rad/s. Ce tremblement se trouve être quasiment à la pulsation de résonance à 8,5 dB, il est donc amplifié selon le rapport :  $10^{8,5/20} = 2,66$ .

Ainsi, si l'amplitude du tremblement de la main du chirurgien est de 1 mm, celle de l'instrument sera de 2,66 mm, ce qui, bien entendu, est inacceptable.

### **Choix de filtres**

**Q2 :** Choisir parmi ces trois filtres, ceux qui atténuent la résonance constatée pour le tremblement de période 0,25 s de la main du chirurgien.

Pour atténuer la résonance, le gain de l'ensemble filtre  $F_i(p)$  et main  $H(p)$  doit être inférieur à 1.

Les fonctions étant en série, on veut :  $|F_i(j\omega)H(j\omega)| < 1 \Rightarrow |F_i(j\omega)| \times |H(j\omega)| < 1$ 

Soit, en décibel : 20 $\log\bigl(|\mathsf{F}_\mathsf{j}(j\omega)|\times|\mathsf{H}(j\omega)|\bigr)$ < 0  $\Rightarrow$  20 $\log\bigl(|\mathsf{F}_\mathsf{j}(j\omega)|\bigr)+$ 20 $\log\bigl(|\mathsf{H}(j\omega)|\bigr)$ < 0  $\Rightarrow$   $G_{d\mathsf{B},\mathsf{F}}(\omega)$  +  $G_{d\mathsf{B},\mathsf{H}}(\omega)$  < 0

La somme des gains, en décibel, doit être négative :  $G_{dB,F}(\omega)$  +  $G_{dB,H}(\omega)$  < 0 .

Le filtre 1 ne convient pas autour de la pulsation de résonance. Les filtres 2 et 3 peuvent convenir

**Q3 :** Le filtre retenu ne doit pas filtrer les mouvements souhaités par le chirurgien. On considère qu'un mouvement dont la période est supérieure à 1 s est un mouvement volontaire, et non un tremblement. Un tel mouvement ne doit pas être atténué de plus de 10% au niveau de l'instrument chirurgical. Retenir en conséquence le filtre qui convient.

Une période de 1 s correspond à une pulsation de  $2\pi/1 \approx 6.28$  rad/s.

Une atténuation de 10% correspond à un gain de 0,9, soit  $20 * log(0, 9) \approx -0.9$  dB.

L'exigence ce traduit ainsi : pour toute pulsation inférieure à 6,3 rad/s, le gain de l'ensemble main et filtre doit être supérieur à -0,9 dB.

Le filtre 3 ne répond pas au cahier des charge.

Graphiquement, le filtre 2 semble convenir.

**Q4 :** Pour le filtre retenu, déterminer analytiquement la pulsation de coupure à -3 dB de l'asservissement. Vérifier ce résultat graphiquement à l'aide de la Figure 2. Conclure.

Soit  $M(p) = F_2(p) H(p)$ , fonction de transfert de gain statique *K* unitaire.

On cherche  $\omega_c$  tel que  $|M(j\omega_c)|$  = 0,7 × K = 0,7 × 1

$$
\text{Soit } \left| \frac{1}{1+0,1j\omega_c} \right| \times \left| \frac{1}{\left(1+0,014 j\omega_c - 0,00017 \omega_c^2\right) \left(1+0,016 j\omega_c - 0,0014 \omega_c^2\right)} \right| = 0,7
$$
\n
$$
\Leftrightarrow \frac{1}{\sqrt{1+0,01\omega_c^2}} \times \frac{1}{\sqrt{\left(1-0,00017 \omega_c^2\right)^2 + 0,014^2 \omega_c^2 \sqrt{\left(1-0,0014 \omega_c^2\right)^2 + 0,016^2 \omega_c^2}} = 0,7
$$
\n
$$
\Leftrightarrow 1 = 0,7^2 \left(1+0,01 \omega_c^2\right) \left(\left(1-0,00017 \omega_c^2\right)^2 + 0,014^2 \omega_c^2\right) \left(\left(1-0,0014 \omega_c^2\right)^2 + 0,016^2 \omega_c^2\right)
$$

Numériquement on obtient :  $\omega_c$  = 28,09 rad/s.

Résultat cohérent avec le diagramme de gain de la figure 2. Le filtre répond au cahier des charges.